# **TesTowanie układu do predykcyjnego wyznaczania sTref H-V z wykorzysTaniem sTerowanego modelu śmigłowca**

**Jarosław Stanisławski** Instytut Lotnictwa

## *Streszczenie*

*Opisano metodę wyznaczenia przebiegu sterowania śmigłowcem oraz tor jego lotu w czasie przeprowadzania manewru po awarii napędu. Porównano wyniki obliczeń symulacyjnych i zapisy z badań w locie rzeczywistego śmigłowca dotyczące lądowania po całkowitej awarii napędu. Podano obliczeniowe wyniki przeprowadzenia manewru awaryjnego pozwalające określić graniczne zapasy wysokości konieczne do bezpiecznego lądowania w przypadku sterowanego modelu śmigłowca. Opisano sposób zobrazowania stref H-V dla śmigłowca w przypadku wystąpienia awarii jego napędu. Przedstawiono wyniki lotów testowych przy wykorzystaniu zdalnie sterowanego modelu śmigłowca wyposażonego w pokładowy moduł pomiarowo-rejestrujący.*

#### **1. WproWadzenie**

Jednym z podstawowych warunków eksploatacji śmigłowców jest zachowanie wysokiego poziomu bezpieczeństwa lotów. Nie można jednak wykluczyć występowania usterek i stanów awaryjnych w trakcie użytkowania śmigłowca lub zaistnienia okoliczności stanowiących potencjalne zagrożenie. Szczególnie niebezpieczna w przypadku śmigłowca może być awaria układu napędowego, zwłaszcza w fazie startu lub lądowania. W pobliżu ziemi określana jest strefa H-V, to znaczy taki przedział wysokości i prędkości lotu, przy których w przypadku awarii napędu, pilot nie będzie w stanie wykonać bezpiecznego lądowania autorotacyjnego lub przeprowadzić manewr przejścia do kontynuacji lotu przy awarii jednego z silników. Wzrost poziomu bezpieczeństwa lotów można uzyskać dostarczając pilotowi, w czasie rzeczywistym, dokładniejszej informacji o przekraczaniu granicy strefy H-V. Zadanie takie może realizować pokładowe urządzenie (rys. 1) składające się z bloku pomiarowo-rejestrującego bieżące parametry lotu oraz modułu obliczeniowego wyznaczającego graniczne tory lotu śmigłowca w warunkach awarii napędu.

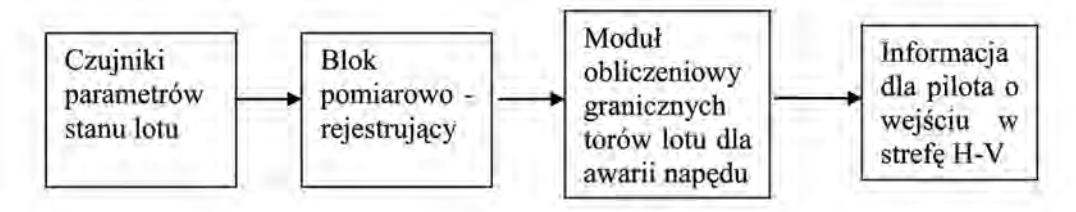

*Rys. 1. Schemat blokowy pokładowego układu predykcji manewru awaryjnego*

Rozległość potencjalnie niebezpiecznego obszaru strefy H-V (rys. 2, rys. 3) zależy od stopnia utraty mocy rozporządzalnej, stanu lotu w chwili wystąpienia awarii, masy śmigłowca, także od umiejętności pilota, czasu jego reakcji i prawidłowej oceny zaistniałej sytuacji.

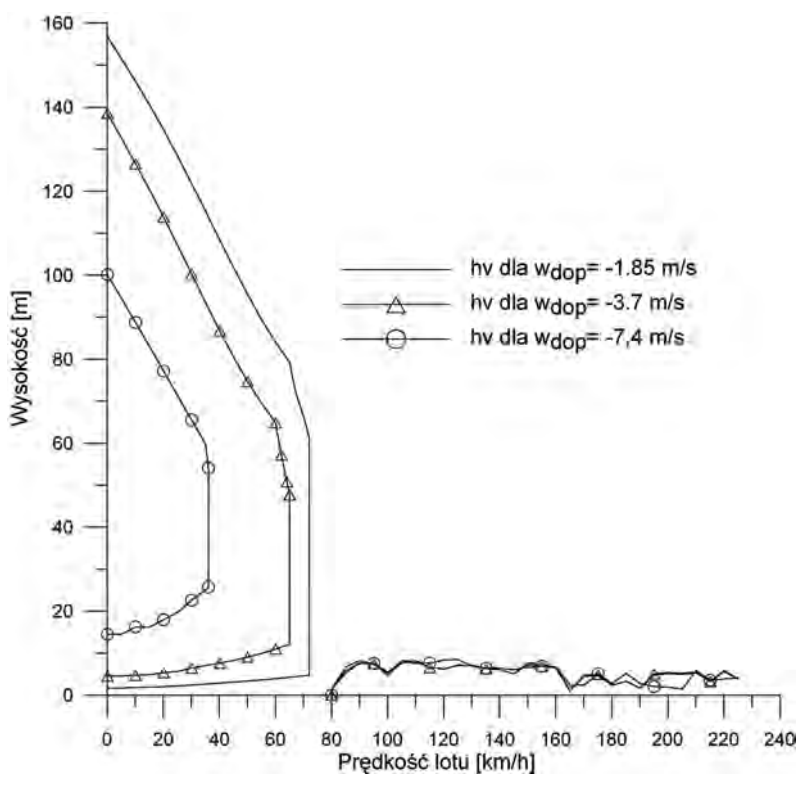

*Rys. 2. Porównanie przebiegu krzywych H-V dla przypadku całkowitej awarii napędu przy różnych prędkościach opadania w momencie przyziemienia śmigłowca; wdop=-1,85 m/s (lądowanie łagodne), wdop=-3,70 m/s ( graniczna prędkość dozwolona w eksploatacji), wdop=-7,40 m/s (lądowanie z uszkodzeniem śmigłowca), masa śmigłowca m=5000 kg, wysokość terenu hter=0 m*

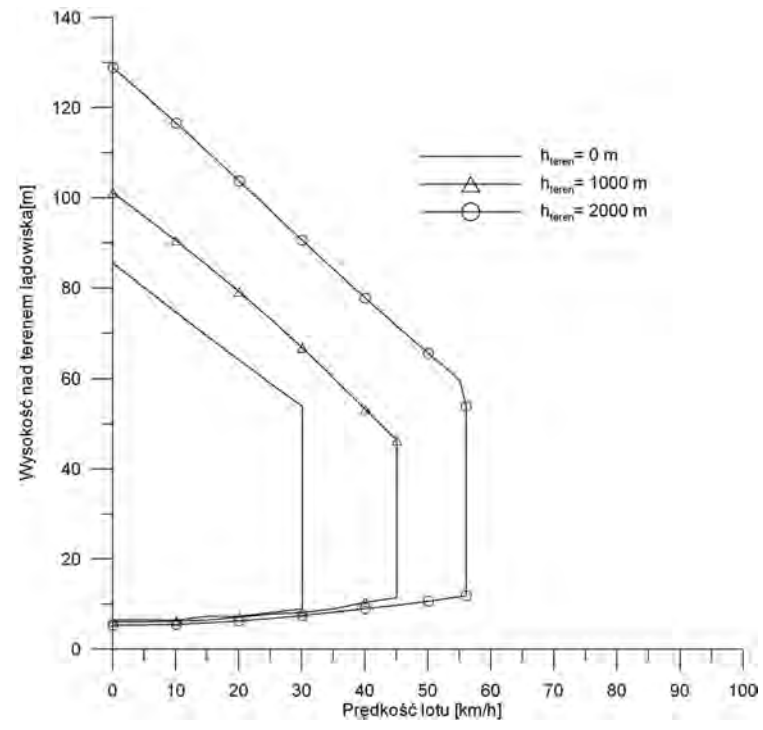

*Rys. 3. Porównanie przebiegu krzywych H-V dla przypadku całkowitej awarii napędu w zależności od wysokości terenu lądowania, masa śmigłowca m=4200 kg, prędkość opadania w momencie przyziemienia wdop= -3,70 m/ (graniczna prędkość dozwolona w eksploatacji)*

Symulacyjne oprogramowanie modułu obliczeniowego[1], [2], [3] umożliwia wyznaczanie zbliżonych do optymalnych trajektorii lotu oraz sposobu wykonania manewru lądowania w warunkach awarii napędu śmigłowca. Dla chwilowych parametrów lotu śmigłowca określane są dopuszczalne impulsy sterowania pozwalające realizować manewr awaryjny bez przekraczania ograniczeń konstrukcyjnych i eksploatacyjnych. Wykonując obliczenia przebiegu manewru awaryjnego w przyspieszonej skali czasu możliwe jest przewidywanie toru ruchu śmigłowca, wyznaczenie dystansu koniecznego do wykonania manewru oraz podawanie z wyprzedzeniem czasowym zalecanego wychylenia sterownic i położenia śmigłowca.

Graficzna prezentacja wyników obliczeń predykcyjnych obejmuje określenie granic obszaru H-V i przewidywanie manewru po awarii napędu śmigłowca. Na ekranie monitora wyświetlane jest okno formularza stref H-V, gdzie w układzie współrzędnych prędkości i wysokości lotu na tle wyznaczonych granic obszarów niebezpiecznych H-V pokazywane jest chwilowe położenie śmigłowca. Na ekranie pokazywane są granice stref H-V odpowiadające warunkom dla trzech założonych wartości prędkości pionowej w momencie przyziemienia odpowiednio dla lądowania łagodnego, dopuszczalnego oraz z przekroczeniem ograniczeń. Wyświetlane są także w postaci cyfrowej chwilowe wartości górnej granicy strefy H-V oraz prędkości, do której należy rozpędzić śmigłowiec, aby wykonać manewr awaryjny. W postaci słupkowej przedstawiane jest porównanie bieżących i zalecanych przy zadawanym wyprzedzeniu czasowym wartości prędkości lotu, pochylenia śmigłowca oraz skoku ogólnego.

Pokładowy moduł pomiarowo-rejestrujący [4], [5] , przy wykorzystaniu 5 Hz odbiornika GPS, bloku inercjalnego IMU (Inertial Measurement Unit) i komputera pokładowego standardu PC-104 realizuje obliczanie kątów orientacji przestrzennej śmigłowca, przeskalowanie sygnałów wejściowych, rejestrację danych na pokładzie modelu śmigłowca oraz przygotowanie danych przesyłanych do radiomodemu zapewniającego transmisję danych do komputera naziemnego. Dodatkowo na komputerze naziemnym, oprócz danych pomiarowych, rejestrowano przesyłany sygnał wizyjny z zamontowanej na śmigłowcu kamery.

Do przetestowania działania układu predykcji manewrów awaryjnych wykorzystano sterowany model śmigłowca Benzin Trainer (rys. 4) wyposażony w blok pomiarowo-rejestrujący, a także kamerę pokładową z nadajnikiem sygnału wizyjnego oraz radiomodemem do transmisji danych pomiarowych. Łączna masa śmigłowca wynosiła 10,2 kg.

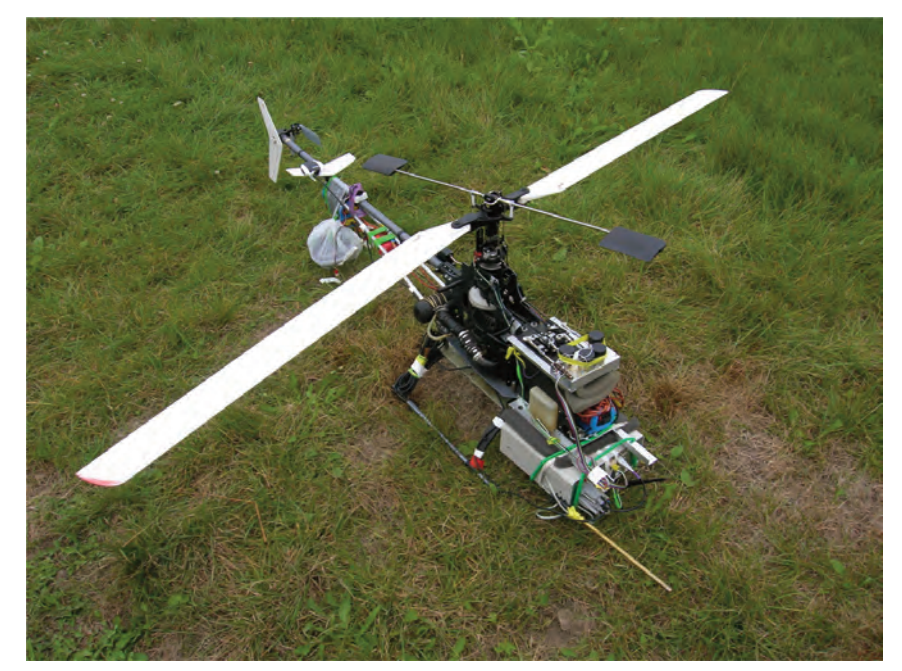

*Rys. 4. Model śmigłowca Benzin Trainer przygotowany do lotów testowych*

## **2. Model obliczenioWy**

W algorytmie określania parametrów sterowania w manewrze awaryjnym wykorzystano zmodyfikowany model symulacyjny dynamiki lotu śmigłowca. Obliczenia toru lotu śmigłowca przeprowadzono dla warunków wystąpienia spadku mocy rozporządzalnej w wyniku częściowej lub całkowitej awarii napędu.

Określając model sterowanego lotu śmigłowca przyjęto następujące uproszczenia i założenia: •w rozwiązaniu uwzględniono tylko ruch płaski śmigłowca odbywający się w płaszczyźnie podłużnej (symetrii); śmigłowiec traktowany jest jako punkt materialny przy pominięciu równowagi momentów względem osi poprzecznej

•założono, że pochylenie kadłuba śmigłowca w przybliżeniu równe jest pochyleniu wektora ciągu wirnika

•wychylenia i położenie układu sterowania (tarczy sterującej) wyznaczano przy pominięciuodkształceń łopat wirnika

•manewr kontynuacji lotu po awarii napędu podzielono na składowe odcinki ze zróżnicowanymi regułami sterowania oraz wymaganymi parametrami lotu

•uwzględniono zwłokę czasową reakcji pilota na wystąpienie awarii napędu

•wprowadzono ograniczenia dotyczące parametrów konstrukcyjnych i eksploatacyjnych takich, jak: maksymalne wychylenia sterownic, realizowane tempo sterowania, dopuszczalne zmiany prędkości obrotowej wirnika, czas akceleracji silnika.

W algorytmie obliczeniowym dla zadanego początkowego stanu lotu wyznaczane są składowe ciągu wirnika zapewniające równowagę oraz obliczana jest moc niezbędna do lotu i położenie układu sterowania. W kolejnych krokach czasowych określa się wartości prędkości i przemieszczenia śmigłowca oraz podobnie, jak dla stanu początkowego ciąg wirnika, moc, położenie sterownic.

Przy wyznaczaniu zapasu wysokości niezbędnego do kontynuacji lotu przyjęto, że awaria jednego z silników następuje dla warunków początkowych: prędkości lotu  $V<sub>o</sub>$  oraz wysokości ponad ziemią H<sub>o</sub>. W symulowanym locie, prędkość V<sub>o</sub>, przy której występowała awaria , przyjęto w zakresie od zawisu  $V_o$ =0 do prędkości najlepszego wznoszenia  $V_o$ =  $V_w$ , natomiast w przypadku wysokości zakładano wartość początkową jako  $H<sub>o</sub>=80 \div 100$  m ponad ziemią w chwili awarii.

W przypadku określania wysokości granicy strefy H-V (górnej) dla danej prędkości wystąpienia awarii napędu przeprowadzano manewr rozpędzania śmigłowca do coraz mniejszych prędkości lotu w warunkach autorotacji oraz poderwania przed lądowaniem. Przyjmowano, że początkowa wartość prędkości, do której ma być rozpędzany śmigłowiec będzie równa dopuszczanej prędkości lotu momencie przyziemienia ze względu na wytrzymałość podwozia.

Manewr kontynuacji lotu po awarii napędu podzielono na kilka charakterystycznych odcinków: •początkowa faza rozwoju skutków awarii przy braku reakcji pilota ograniczona do przedziału czasu  $t_a \approx 1$ *s*, kiedy utrzymywane jest stałe położenie układu sterowania, jak w zadanym początkowym stanie lotu, wówczas spadkowi mocy rozporządzalnej towarzyszy zmniejszenie prędkości obrotowej wirnika, jednocześnie trzyczęściowej awarii napędu układ automatyki regulatora prędkości obrotowej rozpoczyna akcelerację nieuszkodzonego silnika do poziomu mocy maksymalnej;

•faza działania pilota mająca na celu ponowne rozkręcenie wirnika nośnego do nominalnej prędkości obrotowej, co odbywa się kosztem utraty wysokości przy jednoczesnym rozpędzaniu śmigłowca;

•odcinek rozpędzania śmigłowca przy nominalnej prędkości obrotowej wirnika: w przypadku częściowej awarii napędu, kiedy przy maksymalnej mocy silnika pilot kontynuuje rozpędzanie śmigłowca do prędkości *V*w zmniejszając przy tym prędkość opadania; w przypadku całkowitej awarii silników pilot realizuje rozpędzanie śmigłowca do wartości granicznej zapewniającej lądowanie z dopuszczalną prędkością opadania w momencie przyziemienia

•faza przejścia do wznoszenia przy prędkości lotu *V*w dla częściowej awarii napędu lub faza lądowania całkowitej awarii silników.

Działanie pilota modelowano pośrednio poprzez wyznaczanie, w każdym kroku czasowym symulowanego lotu śmigłowca, przyrostów przyśpieszenia poziomego Δ*a<sub>x</sub>* i przyśpieszenia pionowego Δ*a<sub>z</sub>* umożliwiających wykonanie zadania w danej fazie manewru. Następnie obliczano zmiany skoku ogólnego i cyklicznego odpowiadające realizowanym przyśpieszeniom w kolejnym kroku czasowym. Wielkości przyrostów przyśpieszeń Δa<sub>x</sub> i Δa<sub>z</sub> możliwe do wykonania w kroku czasowym Δ*t* zależą od zapasów sterowania dla uwzględnianych ograniczeń konstrukcyjnych i eksploatacyjnych:

•osiągnięcie przez silnik mocy maksymalnej *Pmaks*

•maksymalne wychylenie tarczy sterującej *ymaks* lub dojście do ograniczenia skoku ogólnego *omaks*

•wystąpienie oderwania na łopatach wirnika – uzyskanie ciągu krytycznego  $T_{KR}$ 

•osiągnięcie maksymalnego, dopuszczalnego kąta pochylenia kadłuba *ymaks.*

Dla każdego rodzaju ograniczenia wyznaczano możliwe do zrealizowania przyrosty przyśpieszeń Δ*ax* i Δ*az* oraz odpowiadające im impulsy sterowania, to znaczy zmiany skoku ogólnego i cyklicznego. Jako obowiązujące w kroku czasowym Δ*t* przyjmowano najmniejsze impulsy sterowania spośród możliwych do wykonania przy uwzględnianych ograniczeniach.

## **3. WeryfikacJa dla całkoWiteJ aWarii napędu**

Do weryfikacji wyników obliczeń stref H-V wykorzystano zapisy z badań w locie śmigłowca jednosilnikowego SW-4 wykonanych przez PZL-Świdnik S.A. [6], [7], [8]. W czasie lotów pomiarowych spadek mocy napędu realizowano przez przestawienie trybu pracy silnika do zakresu biegu jałowego. Porównanie przebiegów pomiarów i wyników obliczeń dla lądowania po awarii napędu w warunkach zawisu przedstawiono na rysunkach 512: Na wykresach zamieszczono przebiegi czasowe następujących parametrów:

•prędkość obrotowa wirnika nośnego (nnom=100% odpowiada prędkości końca łopaty wirnika R= 212,3 m/s)

•strata wysokości lotu w trakcie manewru

•kąt pochylenia kadłuba

•prędkość lotu

•prędkość pionowa

•skok ogólny łopat wirnika na *r*=0,7R

•kąt pochylenia tarczy sterującej

•przebyta odległość

Porównując wyniki obliczeń oraz zapisy lądowania autorotacyjnego w warunkach całkowitej awarii napędu można stwierdzić stosunkowo dobrą zgodność przebiegów czasowych straty wysokości (rys. 6) w trakcie manewru awaryjnego oraz przebytego w tym czasie dystansu (rys. 12).

Przy nanoszeniu wykresów przyjęto, że obliczeniowy początek awarii silnika odpowiada chwili czasu początku spadku obrotów wirnika w trakcie pomiarów (rys. 5). Porównując wykresy dotyczące zmian obrotów wirnika (rys. 5) w czasie odpowiadającym braku reakcji pilota widoczne jest występowanie większych wartości spadku obliczeniowej prędkości obrotowej w porównaniu ze zmierzonymi obrotami wirnika. Można przypuszczać, że przyczyną tej rozbieżności jest zbyt niski poziom mocy biegu jałowego przyjęty w symulacji (2% mocy nominalnej) w stosunku do rzeczywiście występującego w rzeczywistych manewrach.

W obliczeniach symulacyjnych możliwe do zrealizowania tempo ponownego rozkręcania wirnika, w fazie reagowania pilota, przyjmowano na podstawie zapisów poszczególnych prób w locie. W przypadku manewru po awarii napędu w zawisie (rys. 5) obliczeniowe tempo odzyskiwania obrotów wirnika, wyrażone we wzroście prędkości końca łopaty, przyjęto na 10,6 m/s<sup>2</sup>,

co odpowiada wzrostowi obrotów wirnika około 5% w ciągu sekundy. Takie tempo przyrostu obrotów wirnika uzyskano między szóstą, a siódmą sekundą rejestracji próby.

W algorytmie obliczeniowym przyjęto odzyskiwanie prędkości obrotowej wirnika do jednej założonej wartości. Stąd po rozkręceniu wirnika nośnego do prędkości obrotowej do wartości równej przed momentem awarii, w czasie dalszej symulacji manewru utrzymywano stałe obroty wirnika (rys. 5), aż do rozpoczęcia fazy przyziemienia ze wzrostem skoku ogólnego.

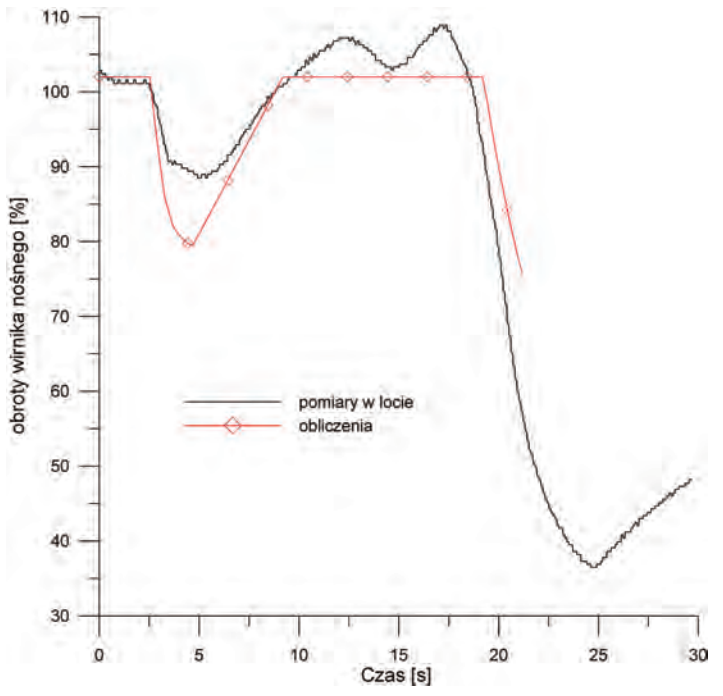

*Rys. 5. Porównanie pomiarów w locie i wyników obliczeń. Przebieg zmian obrotów wirnika nośnego. Śmigłowiec SW-4 w locie do określenia górnej granicy strefy H-V, masa śmigłowca m=1700 kg, symulacja awarii silnika w warunkach zawisu*

Obliczeniowe i zmierzone z zastosowaniem systemu GPS, wielkości spadku wysokości w trakcie wykonania manewru (rys. 6) mają zbliżony przebieg.

![](_page_5_Figure_5.jpeg)

*Rys. 6. Porównanie pomiarów w locie i wyników obliczeń, przebieg zmian straty wysokości (pomiary według GPS). Śmigłowiec SW-4 w locie do określenia górnej granicy strefy H-V, masa śmigłowca m=1700 kg, symulacja awarii silnika w warunkach zawisu*

Większa wartość obliczeniowa straty wysokości w końcowej fazie manewru może wynikać z utrzymywania stałej prędkości obrotowej tuż przed rozpoczęciem przyziemienia oraz mniej intensywnym zdarciem śmigłowca przy lądowaniu (rys. 7).

![](_page_6_Figure_1.jpeg)

*Rys. 7. Porównanie pomiarów w locie i wyników obliczeń. Przebieg zmian kąta pochylenia kadłuba. Śmigłowiec SW-4 w locie do określenia górnej granicy strefy H-V, masa śmigłowca m=1700 kg, symulacja awarii silnika w warunkach zawisu*

Dobrą zgodność wyników obliczeń i danych pomiarowych według GPS uzyskano dla zmian prędkości lotu występujących w trakcie rozpędzania śmigłowca po awarii napędu (rys. 8).

![](_page_6_Figure_4.jpeg)

*Rys. 8. Porównanie pomiarów w locie i wyników obliczeń. Przebieg zmian prędkości lotu według GPS. Śmigłowiec SW-4 w locie do określenia górnej granicy strefy H-V, masa śmigłowca m=1700kg, symulacja awarii silnika w warunkach zawisu*

Większe różnice są widoczne w przypadku zestawienia przebiegów prędkości pionowych (rys. 9). Rozbieżności między obliczeniami, a pomiarami mogą wynikać z różnych chwilowych wartości prędkości obrotowych wirnika oraz pochylenia tarczy sterującej przy zbliżonym przebiegu skokun ogólnego. Pewien wpływ mogą mieć też pionowe ruchu powietrza w warunkach rzeczywistych.

Mniejsze wartości obliczeniowych wychyleń tarczy sterującej w porównaniu do pomiarów mogą być skutkiem uproszczeń modelu symulacyjnego, gdzie śmigłowiec traktowano jako punkt materialny.

Biorąc pod uwagę uproszczenia modelu śmigłowca oraz symulacyjnego sposobu realizacji manewru po awarii napędu można stwierdzić, że obliczeniowe straty wysokości w porównaniu do osiągniętych w próbach mają większe wartości, przy czym błąd obliczeń mieścił się w przedziale 10% wartości pomierzonej.

![](_page_7_Figure_3.jpeg)

*Rys. 9. Porównanie pomiarów w locie i wyników obliczeń. Przebieg zmian prędkości pionowej. Śmigłowiec SW-4 w locie do określenia górnej granicy strefy H-V, masa śmigłowca m=1700 kg, symulacja awarii silnika w warunkach zawisu*

![](_page_7_Figure_5.jpeg)

*Rys. 10. Porównanie pomiarów w locie i wyników obliczeń. Przebieg zmian skoku ogólnego wirnika nośnego na r=0.7R. Śmigłowiec SW-4 w locie do określenia górnej granicy strefy H-V, masa śmigłowca m=1700 kg, symulacja awarii silnika w warunkach zawisu*

![](_page_8_Figure_0.jpeg)

*Rys. 11. Porównanie pomiarów w locie i wyników obliczeń. Przebieg zmian pochylenia tarczy sterującej. Śmigłowiec SW-4 w locie do określenia górnej granicy strefy H-V, masa śmigłowca m=1700 kg, symulacja awarii silnika w warunkach zawisu*

![](_page_8_Figure_2.jpeg)

*Rys. 12. Porównanie pomiarów w locie i wyników obliczeń. Przebieg zmian przebytej odległości (pomiary według GPS). Śmigłowiec SW-4 w locie do określenia górnej granicy strefy H-V, masa śmigłowca m=1700 kg,symulacja awarii silnika w warunkach zawisu*

## **4. teStoWanie działania prograMu WyznaczaJącego granice Stref H-V dla Modelu śMigłoWca benzin trainer**

Do testowania działania programu przewidywania rozległości stref H-V planowano wykorzystanie sterowanego modelu śmigłowca Benzin Trainer. W tym celu opracowano wersję programu przystosowaną do uwzględnienia własności małego śmigłowca. W programie graficznym wprowadzono możliwość dowolnego doboru skal wysokości i prędkości lotu na formularzu do przedstawiania granic stref H-V. Do danych Benzina dostosowano zakres zmian parametrów na formularzu danych wejściowych.

W porównaniu ze śmigłowcami załogowymi, o wielokrotnie większej masie, dla danych śmig-

TesTowanie układu do predykcyjnego wyznaczania sTref H-V... 155

łowca Benzin otrzymano znacznie mniejsze zakresy granic stref H-V nawet przy prędkości opadania w momencie przyziemienia ograniczonej do w=-0,15 m/s dla łagodnego lądowania. Wyznaczone dla śmigłowca Benzin granice stref H-V przedstawiono na rys. 13b ÷15b przy różnych stanach lotu pokazujących warunki wchodzenia w obszary potencjalnie niebezpieczne przy całkowitej awarii silnika dla trzech wartości prędkości pionowej w chwili przyziemienia:

w=-0,15 m/s (granica zewnętrzna)

w=-1,05 m/s (granica środkowa)

w=-2,05 m/s (granica wewnętrzna)

Wartość poszczególnych górnych granic strefy UHV dla chwilowej prędkości lotu podano w formie cyfrowej na formularzu HV\_form (rys. 13b÷15b).

Przewidywanie możliwości lądowania z kolejną dopuszczalną prędkością opadania wyświetlono na formularzu suwakowym (rys. 13a÷15a).

![](_page_9_Picture_61.jpeg)

*Rys. 13. Formularz wprowadzania danych do programu przewidywania obszaru H-V i wyników przewidywania awarii dla sterowanego modelu śmigłowca Benzin Trainer (po lewej); Formularz wyświetlający położenie śmigłowca Benzin Trainer względem granic obszaru stref H-V dla trzech prędkości opadania w chwili przyziemienia (po prawej), symulacja dla danych wejściowych według rys. 14.a.*

![](_page_10_Picture_37.jpeg)

*Rys. 14.a. Formularz danych programu obszaru H-V i przewidywania wyników awarii, śmigłowiec Benzin Trainer na wysokości, gdzie w przypadku awarii napędu lądowanie z prędkością opadania w=-1.05 m/s będzie niemożliwe*

![](_page_10_Figure_2.jpeg)

*Rys. 14.b. Formularz wyświetlający położenie śmigłowca Benzin Trainer względem granic obszaru stref H-V dla trzech prędkości opadaniaw chwili przyziemienia, sytuacja dla danych wejściowych według rys. 14.a.*

![](_page_11_Picture_28.jpeg)

*Rys. 15.a. Formularz danych programu obszaru H-V i przewidywania wyników awarii, śmigłowiec Benzin Trainer na wysokości, gdzie w przypadku awarii napędu twarde lądowanie przy prędkości opadania w=-2.05 m/s będzie niemożliwe*

![](_page_11_Picture_29.jpeg)

*Rys. 15.b. Formularz wyświetlający położenie śmigłowca Benzin Trainer względem granic obszaru stref H-V dla trzech prędkości opadania w chwili przyziemienia, sytuacja dla danych wejściowych według rys. 15.a.*

## **5. loty teStoWe śMigłoWca benzin trainer**

Testowanie działania bloku pomiarowo-rejestrującego oraz transmisji danych przeprowadzono z wykorzystaniem sterowanego modelu śmigłowca Benzin Trainer (rys. 16÷18).

![](_page_12_Picture_2.jpeg)

*Rys. 16. Śmigłowiec Benzin Trainer w zawisie*

![](_page_12_Picture_4.jpeg)

*Rys. 17. Śmigłowiec Benzin Trainer w czasie zniżania*

![](_page_12_Picture_6.jpeg)

*Rys. 18. Widok z kamery pokładowej w czasie lotu, obraz zarejestrowany na komputerze naziemnym*

W komputerze naziemnym odbierano i rejestrowano przekaz sygnału wizyjnego oraz strumienia danych pomiarowych. W pierwszych próbach wystąpiły silne zakłócenia przekazu obrazu i danych pomiarowych. W kolejnych lotach testowych starano się zmniejszyć poziom zakłóceń poprzez zmianę miejsca zabudowy nadajników oraz ich izolację od drgającej struktury śmigłowca. Dodatkowo wystąpiły problemy z poprawną pracą odbiornika systemu GPS objawiające się w gwałtownej utracie widoczności satelitów, co budziło podejrzenie uszkodzenia odbiornika. Do dalszych lotów na śmigłowcu zainstalowano drugi, wcześniej nie wykorzystywany, egzemplarz odbiornika GPS. Zakłócenia sygnału wizyjnego występowały ze zmiennym nasileniem praktycznie w każdym locie.

![](_page_13_Figure_1.jpeg)

*Rys. 19. Liczba satelitów widocznych przez odbiornik GPS, zapis w na pokładzie śmigłowca Benzin w trakcie lotu testowego nr 4. Widoczna przerwa w odbiorze sygnałów w końcowej fazie rejestracji*

![](_page_13_Figure_3.jpeg)

*Rys. 20. Wysokość nad poziomem morza określana według systemu GPS, zapis w na pokładzie śmigłowca Benzin w trakcie lotu testowego nr 4. Widoczne krótkie zakłócenia w początkowej i końcowej fazie rejestracji*

![](_page_13_Figure_5.jpeg)

*Rys. 21. Prędkość lotu określana według systemu GPS,* 

160 prace insTyTuTu LoTnicTwa nr 201

![](_page_14_Figure_1.jpeg)

*Rys. 22. Prędkość obrotowa wirnika nośnego, zapis w na pokładzie śmigłowca Benzin w trakcie lotu testowego nr 4*

W jednym z lotów przy lokalizacji odbiornika GPS w rejonie statecznika pionowego uzyskano prawie niezakłóconą widoczność satelitów. Na rys. 19÷22 przedstawiono przebiegi parametrów zarejestrowanych na pokładzie śmigłowca czasie całego lotu numer 4. Zakłócenia pojawiły się tylko w początkowej i końcowej fazie rejestracji. Na rys. 23÷25 zamieszczono przykładowe przebiegi parametrów z lotu numer 4 zarejestrowane na komputerze naziemnym. Widoczne są liczne zakłócenia w porównaniu ze zbiorem zapisanym na komputerze pokładowym. Zaskakujące okazały się zapisy parametrów wykonane w trakcie następnego lotu numer 5, gdzie ponownie ujawniły się silne zakłócenia pracy odbiornika GPS (rys. 26÷29).

Loty testowe śmigłowca Benzin, włącznie z symulacją manewrów awaryjnych, ze względów bezpieczeństwa przeprowadzano przy pracującym silniku. Awarię napędu symulowano wykonując manewr zniżania przy zredukowanej prędkości obrotowej wirnika. W końcowej fazie zniżania powiększano moc silnika odzyskując prędkość obrotową wirnika nośnego. W przypadku modelu śmigłowca Benzin, nawet przy łagodnym lądowaniu, strefy H-V obejmują stosunkowo mały obszar parametrów lotu: prędkość do 20 km/h i wysokości poniżej 26 m (rys. 13b÷15b). Manewr zniżania starano się rozpoczynać przy małych prędkościach lotu postępowego symulując wystąpienie awarii napędu w warunkach zbliżonych do wysokiego zawisu.

![](_page_14_Figure_5.jpeg)

*Rys. 23. Liczba satelitów widoczna przez odbiornik GPS, zapis danych pomiarowych w laptopie naziemnym poprzez łącze radiowe w trakcie lotu testowego nr 4. Znacznie zwiększona liczba zakłóceń w porównaniu do zbioru danych rejestrowanych na pokładzie śmigłowca*

![](_page_15_Figure_0.jpeg)

*Rys. 24. Wysokość nad poziomem morza określona według systemu GPS, zapis danych pomiarowych w laptopie naziemnym poprzez łącze radiowe w trakcie lotu testowego nr 4. Znacznie zwiększona liczba zakłóceń w porównaniu do zbioru danych rejestrowanych na pokładzie śmigłowca*

![](_page_15_Figure_2.jpeg)

*Rys. 25. Prędkość obrotowa wirnika nośnego śmigłowca Benzin , zapis danych pomiarowych w laptopie naziemnym poprzez łącze radiowe w trakcie lotu testowego numer 4. Znacznie zwiększona liczba zakłóceń w porównaniu do zbioru danych rejestrowanych na pokładzie śmigłowca*

![](_page_15_Figure_4.jpeg)

*Rys. 26.Liczba widocznych satelitów przez odbiornik GPS, zapis w na pokładzie śmigłowca Benzin w trakcie lotu testowego. Widoczne liczne przerwy w odbiorze sygnałów, lot numer 5*

![](_page_16_Figure_0.jpeg)

*Rys. 27. Przebieg odczytu wysokości nad poziomem morza według GPS, zapis na pokładzie śmigłowca Benzin w trakcie lotu testowego. Widoczne liczne przerwy w odbiorze sygnałów, lot numer 5*

![](_page_16_Figure_2.jpeg)

*Rys. 28. Przebieg prędkości lotu według systemu GPS, zapis na pokładzie śmigłowca Benzin. Lot numer 5, widoczne przerwy w odbiorze sygnałów GPS*

![](_page_16_Figure_4.jpeg)

*Rys. 29. Zmiany prędkości obrotowej wirnika nośnego, zapis na pokładzie śmigłowca Benzin, lot numer 5*

Do przetestowania programu przewidywania granic obszaru stref H-V wykorzystano zbiór zarejestrowany na pokładzie śmigłowca w czasie lotu numer 4. Rejestrację wykonano częstością 15 próbek na sekundę. Na rys. 30÷38 pokazano przebiegi parametrów w rozszerzonej skali dla fragmentu zbioru pokładowego po filtracji, gdzie zapis między próbkami 4000÷4100 odpowiada zniżaniu się z małą prędkością lotu przy zredukowanych obrotach wirnika.

![](_page_17_Figure_1.jpeg)

*Rys. 30. Obroty wirnika, fragment zbioru pokładowego z lotu nr 4 po filtracji*

![](_page_17_Figure_3.jpeg)

*Rys. 31. Przyspieszenie az , fragment zbioru pokładowego z lotu nr 4 po filtracji*

![](_page_17_Figure_5.jpeg)

*Rys. 32. Przyspieszenie ax , fragment zbioru pokładowego z lotu nr 4 po filtracji*

![](_page_18_Figure_0.jpeg)

*Rys. 33. Prędkość kątowa pochylania, fragment zbioru pokładowego z lotu nr 4 po filtracji*

![](_page_18_Figure_2.jpeg)

*Rys. 34. Kąt pochylenia, fragment zbioru pokładowego z lotu nr 4 po filtracji*

![](_page_18_Figure_4.jpeg)

*Rys. 35. Wysokość nad terenem, fragment zbioru pokładowego z lotu nr 4 po filtracji*

![](_page_19_Figure_0.jpeg)

*Rys. 36. Prędkość lotu, fragment zbioru pokładowego z lotu nr 4 po filtracji*

![](_page_19_Figure_2.jpeg)

*Rys. 37. Prędkość pionowa, fragment zbioru pokładowego z lotu nr 4 po filtracji*

![](_page_19_Figure_4.jpeg)

*Rys. 38. Skok ogólny, fragment zbioru pokładowego z lotu nr 4 po filtracji*

Na rys. 39÷45 przedstawiono porównanie przewidywań programu wyznaczającego chwilową górną granicę strefy H-V i parametry lotu śmigłowca dla całkowitej awarii napędu przy wyprzedzeniu czasowym Δ*t*=0,3 s z wartościami zarejestrowanymi w fazie zniżania (100 próbek od 4000 do 4100) w locie z prędkością wchodzącą w zakres obszaru H-V, ale dla wysokości lotu powyżej górnej granicy UHV. Przebiegi wartości pomiarowych oraz obliczeniowego przewidywania dla wysokości i prędkości lotu różnią się nieznacznie, co wynika z przyjętego małego wyprzedzenia czasowego obliczeń.

![](_page_20_Figure_0.jpeg)

*Rys. 39. Porównanie zmierzonej chwilowej wysokości lotu śmigłowca Benzin oraz przewidywanej, zalecanej wysokości dla wyprzedzenia czasu t=0,3s przy wystąpieniu całkowitej awarii napędu*

![](_page_20_Figure_2.jpeg)

*Rys. 40. Porównanie zmierzonej chwilowej prędkości lotu śmigłowca Benzin oraz przewidywanej, zalecanej prędkości dla wyprzedzenia czasu t=0,3s przy wystąpieniu całkowitej awarii napędu*

Znaczne różnice przewidywań i pomiarów są widoczne w przebiegach prędkości obrotowej wału wirnika, prędkości pionowej i skoku ogólnego (Rys. 41÷43). Można to wiązać z faktem, że obliczeniowe przewidywanie dotyczyło hipotetycznej całkowitej awarii napędu z wartościami parametrów w początkowej chwili awarii równym parametrom w momencie rejestracji. W rzeczywistej realizacji zniżania pilot w pobliżu ziemi zwiększał moc silnika i obroty wirnika. Wówczas początek hipotetycznej awarii występowałby w warunkach, kiedy do bezpiecznego lądowania wystarczałoby wyłącznie zwiększanie skoku łopat, wyhamowanie prędkości opadania nastąpiłoby kosztem wykorzystania energii zmniejszającego obroty wirnika nośnego.

![](_page_20_Figure_5.jpeg)

*Rys. 41. Porównanie zmierzonej prędkości końca łopaty wirnika nośnego śmigłowca Benzin oraz przewidywanej prędkości końca łopaty (obrotów wału wirnika) dla wyprzedzenia czasu t=0,3s przy wystąpieniu całkowitej awarii napędu*

![](_page_21_Figure_0.jpeg)

*Rys. 42. Porównanie zmierzonej chwilowej prędkości pionowej śmigłowca Benzini przewidywanej prędkości pionowej dla wyprzedzenia czasu t=0,3 s przy wystąpieniu całkowitej awarii napędu*

![](_page_21_Figure_2.jpeg)

*Rys. 43. Porównanie zmierzonej chwilowej wartości skoku ogólnego wirnika nośnego śmigłowca Benzin oraz przewidywanego skoku ogólnego dla wyprzedzenia czasu t=0,3s przy wystąpieniu całkowitej awarii napędu*

W trakcie wykonywania manewru zniżania śmigłowiec Benzin znajdował się na wysokości powyżej chwilowej górnej granicy strefy UHV (rys. 45). W początkowej fazie manewru zniżania przy małej prędkości lotu (prawie zawis), ale przy stosunkowo znacznej wysokości lotu, dla hipotetycznej awarii napędu zalecane było niewielkie rozpędzenie śmigłowca (rys. 44).

Przy zwiększonej masie modelu śmigłowca przeprowadzenie lotów testowych bez całkowitego wyłączania silnika pozwoliło zachować margines bezpieczeństwa w czasie wykonywania symulowanych manewrów awaryjnych.

![](_page_21_Figure_6.jpeg)

*Rys. 44. Porównanie zmierzonej chwilowej prędkości lotu śmigłowca Benzin i przewidywanej prędkości, do której należy rozpędzić śmigłowiec w manewrze po wystąpieniu całkowitej awarii napędu*

![](_page_22_Figure_0.jpeg)

*Rys. 45. Porównanie zmierzonej wysokości lotu śmigłowca Benzin oraz przewidywanej wysokości chwilowej górnej granicy strefy H-V dla prędkości pionowej w momencie przyziemienia w=-0,15 m/s przy wystąpieniu całkowitej awarii napędu*

#### **8. uWagi**

Wykonano rozbudowany moduł pomiarowo- rejestrujący obejmujący zespół pomiarów inercialnych, komputer pokładowy PC-104 z kartą przetworników analogowo-cyfrowych oraz odbiornik GPS. Komputer PC-104 umożliwia skalowanie danych pomiarowych, wyliczanie parametrów z informacji pierwotnych, rejestrację danych oraz formowanie strumienia danych do transmisji przez radiomodem. Opracowano oprogramowanie do predykcyjnego wyznaczania granic obszarów stref H-V przy częściowej lub całkowitej awarii napędu, a także do określania zapasu wysokości umożliwiającego przeprowadzenie manewru kontynuacji lotu w warunkach OEI - przy awarii jednego z silników.

Oprogramowanie zobrazowania wyznaczonych symulacyjnie granic obszarów potencjalnie niebezpiecznych dostarcza informacji o możliwości wykonania manewru odejścia lub konieczności lądowania autorotacyjnego. Wyświetlane są dane manewru awaryjnego: prędkość, do której należy rozpędzić śmigłowiec, zapas wysokości do górnej granicy UHV oraz zalecane z wyprzedzeniem czasowym chwilowe wartości prędkości lotu, pochylenia śmigłowca i skok ogólny.

Przeprowadzono weryfikację oprogramowania symulacyjnego porównując wyniki obliczeń z danymi pomiarowymi z badań w locie śmigłowca SW-4. Dobrą zgodność wartości obliczanych i mierzonych uzyskano dla parametrów dotyczących toru lotu: strat wysokości w manewrze, niezbędnego dystansu do wykonania manewru, przebiegu zmian prędkości lotu oraz prędkości opadania.

Wykonane loty testowe z wykorzystaniem sterowanego modelu śmigłowca Benzin Trainer wykazały duży wpływ drgań mechanicznych i zakłóceń elektromagnetycznych na pracę elementów układu pomiarowego i transmisji danych. Tempo wykonywanych w pobliżu ziemi manewrów wymagało od pilota skupienia uwagi na pilotażu modelu. W świetle słonecznym obserwacja ekranu komputera naziemnego była bardzo utrudniona.

Wyznaczone dla modelu śmigłowca Benzin Trainer zakresy granic stref H-V obejmowały stosunkowo mały obszar dochodząc do prędkości około 20km/h oraz wysokości kilkunastu metrów. Miało to wpływ na testowanie oprogramowania symulacyjnego, gdyż wnętrze strefy H-V odpowiadało stanom lotu bliskim do zawisu. Nieznaczne rozpędzenie śmigłowca oznaczało wyjęcie poza obszar strefy H-V.

Mimo trudności z realizacją lotów testowych wydaje się, że w przypadku śmigłowców załogowych dostarczenie pilotowi informacji o rozległości potencjalnie niebezpiecznych bieżących stref H-V może ułatwić podejmowanie decyzji o realizacji manewru przy wystąpieniu awarii napędu.

## **9. literatura**

- [1] **Stanisławski J.:** Symulacja manewrów bezpieczeństwa po awarii napędu śmigłowca, Opracowanie GR22/BP/2006, Instytutu Lotnictwa, wydanie wewn., Warszawa 2006
- [2] **Stanisławski J.:** Predykcyjne wyznaczanie sposobu przeprowadzenia manewru kontynuacji lotu lub lądowania w warunkach częściowej awarii napędu śmigłowca, Opracowanie GR0011/BP/2007, Instytutu Lotnictwa, wydanie wewn., Warszawa 2007
- [3] **Stanisławski J.:** Określenie granic obszaru H-V i przewidywanie manewru po awarii napędu śmigłowca, VII Krajowe Forum Wiropłatowe Warszawa 2008.
- [4] **popowski S.:** Opracowanie rozbudowanego modułu pomiarowo-rejestracyjnego do badań na modelu śmigłowca, Opracowanie BO2/PK/07/017, Instytutu Lotnictwa, wydanie wewn., Warszawa 2007
- [5] **gałach a.:** Sprawozdanie z badań pomiaru kąta pochylenia i przechylenia systemu pomiarowo-rejestrującego wykonanego z wykorzystaniem modułu PC-104, Opracowanie BO2/SB/07/030
- Instytutu Lotnictwa, wydanie wewn., Warszawa 2007
- [6] **kazulo z.:**, Metody określenia niebezpiecznych stref H-V dla śmigłowca PZL SW-4, VI Krajowe Forum Wiropłatowe, wydane w Prace Instytutu Lotnictwa nr 184-185, Warszawa 2006.
- [7] **zestawienie danych do weryfikacji oprogramowania do wyznaczania stref H-V śmigłowca:** nr 1LPT-OPB/01/09/2007, PZL-ŚWIDNIK S.A., Świdnik 2007.
- [8] **Stanisławski J.:** Weryfikacja oprogramowania do symulacyjnegookreślania granic stref H-V przy całkowitej awarii napędu śmigłowca, Opracowanie GR0008/BP/2008, Instytutu Lotnictwa, wydanie wewn., Warszawa 2008

## **Jarosław Stanisławski**

## *Summary*

*Paper describes a method of delimitation of the helicopter's control and it's flight path at the time of the maneuver after a powerplant failure. The results of simulation calculations and records of the actual flight test helicopter for landing after a total powerplant failure are compared. Computational results of an emergency maneuver are given to determine the height limit needed for the safe landing in the case of remote-controlled model helicopter. Paper describes the method of HV zones display for the helicopter in the event of the powerplant failure.Paper presents the results of test flights using a remote-controlled model helicopter equipped with an on-board measurement and recording module.*